ФИО: Максимов Алексей Борисовични СТЕРСТВО НАУКИ И ВЫСШЕГО ОБРАЗОВАНИЯ РОССИЙСКОЙ ФЕДЕРАЦИИ Уникальный программный ключ:<br>Rab18041336025e940cRePettBHQe государственное автономное образовательное учреждение высшего образования «МОСКОВСКИЙ ПОЛИТЕХНИЧЕСКИЙ УНИВЕРСИТЕТ» Факультет информационных технологий Документ подписан простой электронной подписью Информация о владельце: Должность: директор департамента по образовательной политике Дата подписания: 22.05.2024 16:05:40 8db180d1a3f02ac9e60521a5672742735c18b1d6

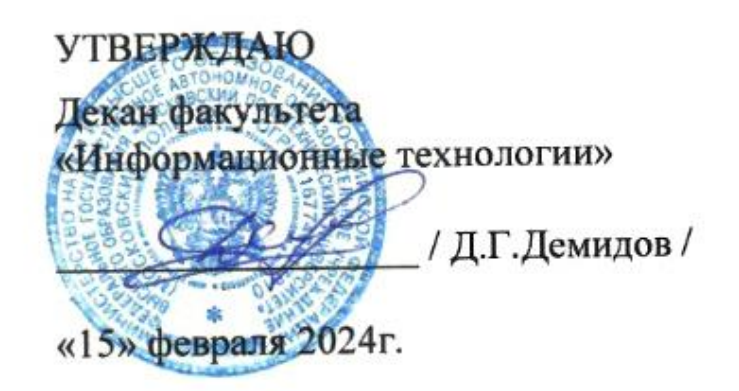

# **РАБОЧАЯ ПРОГРАММА ДИСЦИПЛИНЫ**

# **«Управление программными проектами»**

Направление подготовки/специальность **09.03.02 Информационные системы и технологии**

Профиль/специализация

**Автоматизированные системы обработки информации и управления Информационные системы умных пространств Информационные технологии в креативных индустриях Программное обеспечение игровой компьютерной индустрии Технологии дополненной и виртуальной реальности**

> Квалификация **Бакалавр**

Формы обучения **Очная, заочная**

Москва, 2024 г.

## **Разработчик(и):**

Доцент кафедры

**Разраоот чиктир.**<br>Доцент кафедры<br>«Информатика и информационные технологии» // *SCU*/ / П. С. Новиков /

**Согласовано:**

Заведующий кафедрой «Информатика и информационные технологии», к.т.н.  $\mathbb{R}$ . Булатников /

## **Содержание**

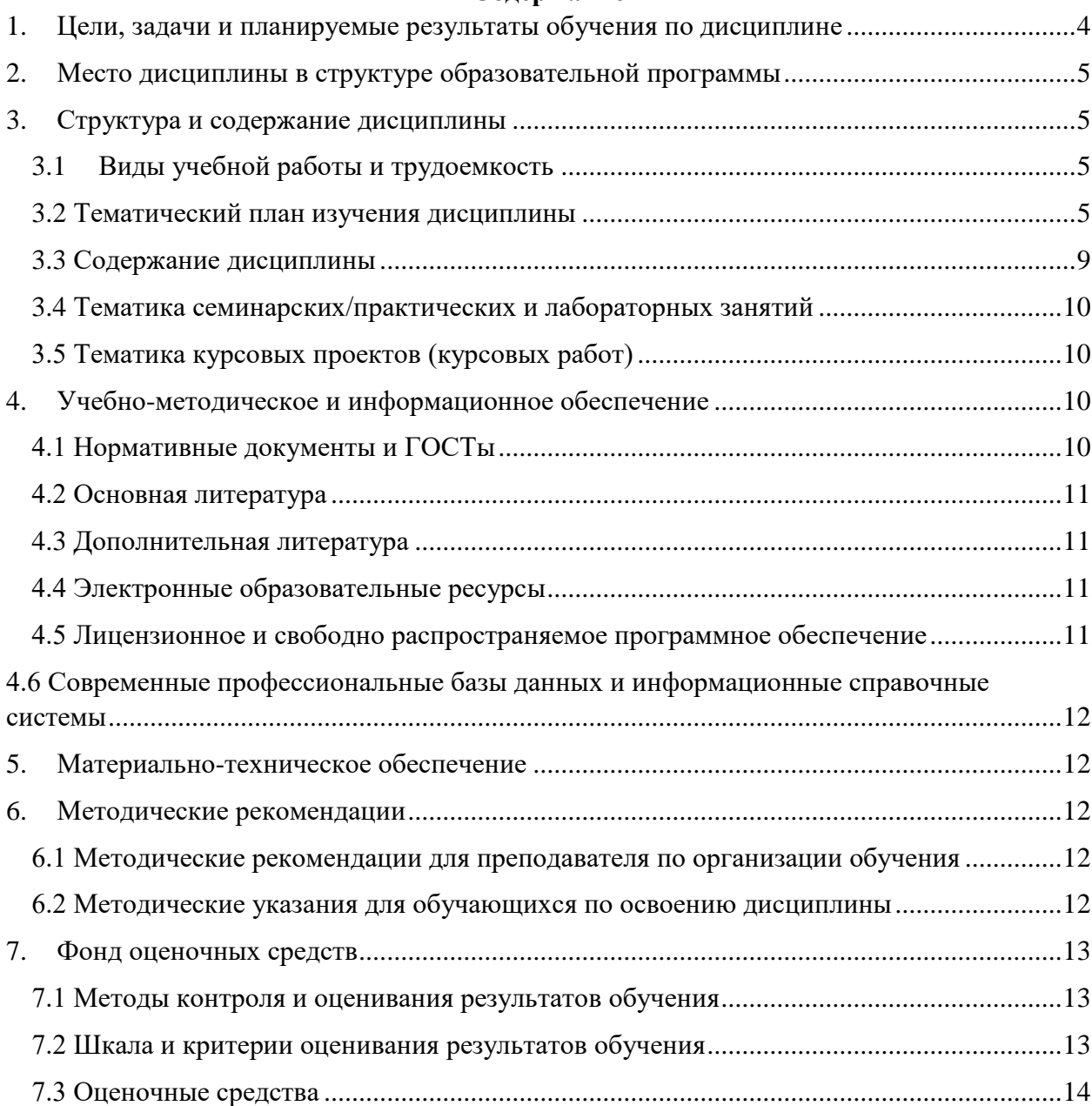

## <span id="page-3-0"></span>**1. Цели, задачи и планируемые результаты обучения по дисциплине**

**Целью** освоения дисциплины «Управление программными проектами» является освоение различных методологий управления, включая Scrum, а также овладение инструментами и навыками, необходимыми для эффективного планирования, организации и контроля программных проектов, включая использование других инструментов, таких как Kanban, Lean и Waterfall.

К основным **задачам** освоения дисциплины следует отнести:

–Понимание основных принципов и методик управления программными проектами;

– Развитие навыков планирования, оценки и контроля программных проектов;

– Овладение навыками коммуникации, руководства и принятия решений в контексте программных проектов.

Обучение по дисциплине «Управление программными проектами» направлено на формирование у обучающихся следующих компетенций:

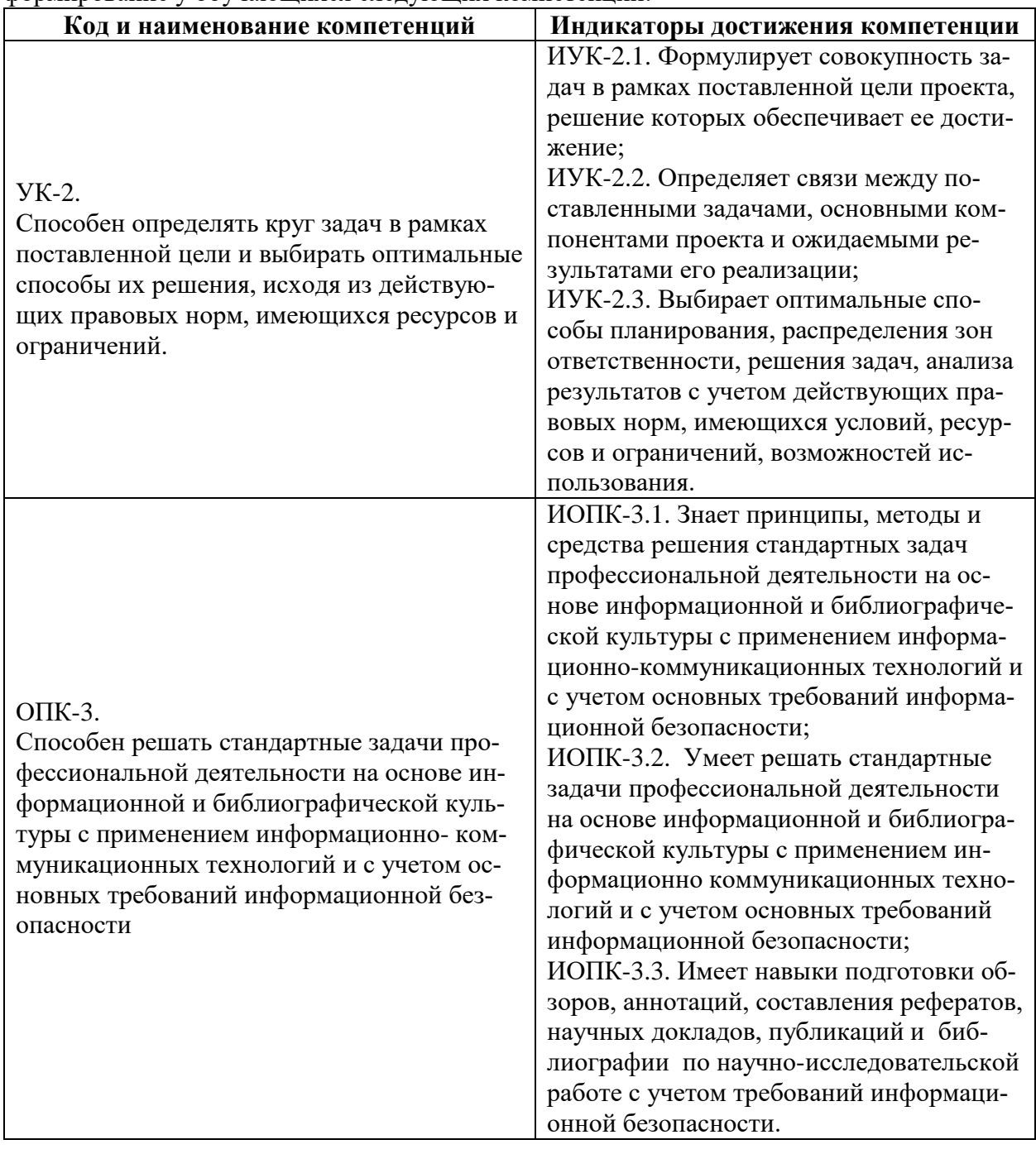

## <span id="page-4-0"></span>**2. Место дисциплины в структуре образовательной программы**

Дисциплина относится к модулю «Базовые информационные технологии» обязательной части Блока 1. Дисциплины (модули) учебного плана программы бакалавриата.

Дисциплина взаимосвязана логически и содержательно-методически со следующими дисциплинами и практиками ОПОП:

- Разработка технической документации
- Операционные системы
- Проектирование интерфейсов информационных систем
- Аппаратное обеспечение информационных систем
- Системы управления разработкой программного обеспечения
- Базы данных
- Сети и телекоммуникации
- Информационная безопасность и защита информации
- Управление интеграционными проектами
- Управление качеством
- Системный анализ
- Производственная практика (проектно-технологическая)
- Производственная практика (преддипломная)
- Выполнение и защита выпускной квалификационной работы

## <span id="page-4-1"></span>**3. Структура и содержание дисциплины**

Общая трудоемкость дисциплины составляет 3 зачетные единицы (108 часа).

## <span id="page-4-2"></span>**3.1Виды учебной работы и трудоемкость**

3.1.1. Очная форма обучения

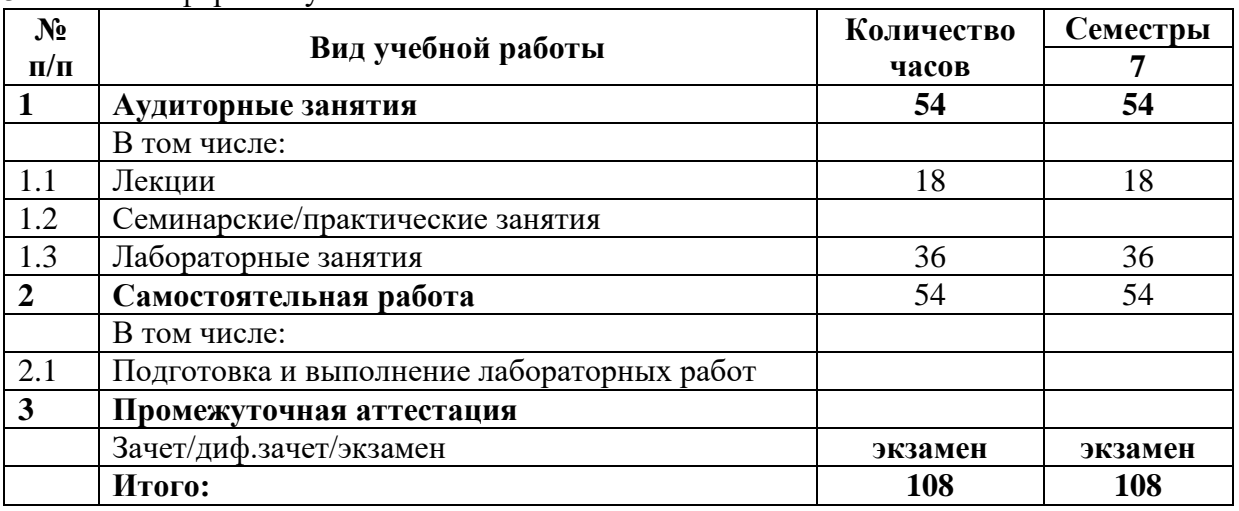

#### <span id="page-4-3"></span>3.1.2. Заочная форма обучения

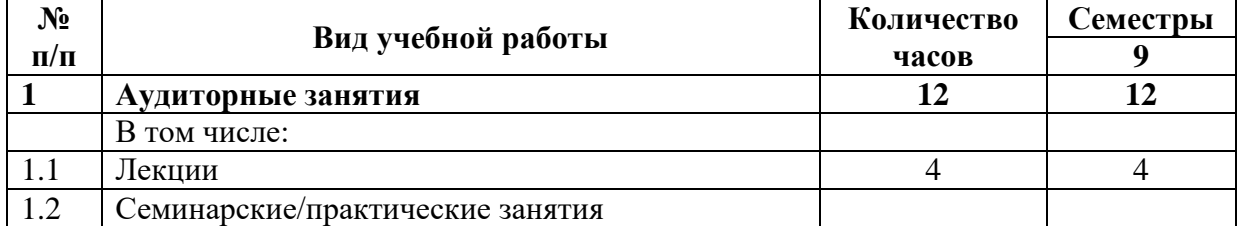

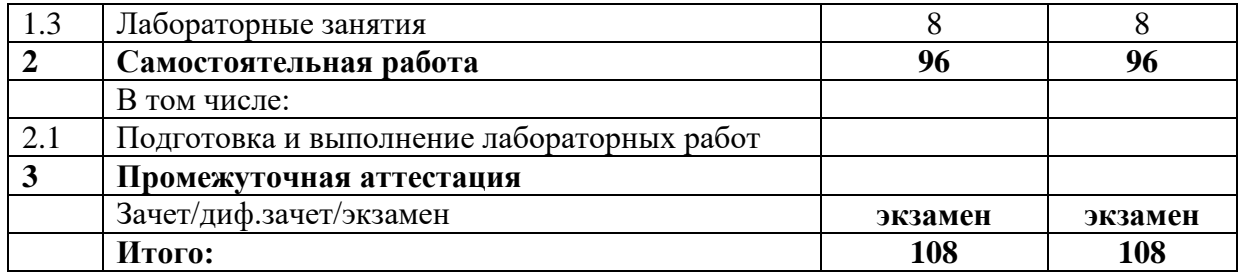

## **3.2 Тематический план изучения дисциплины**

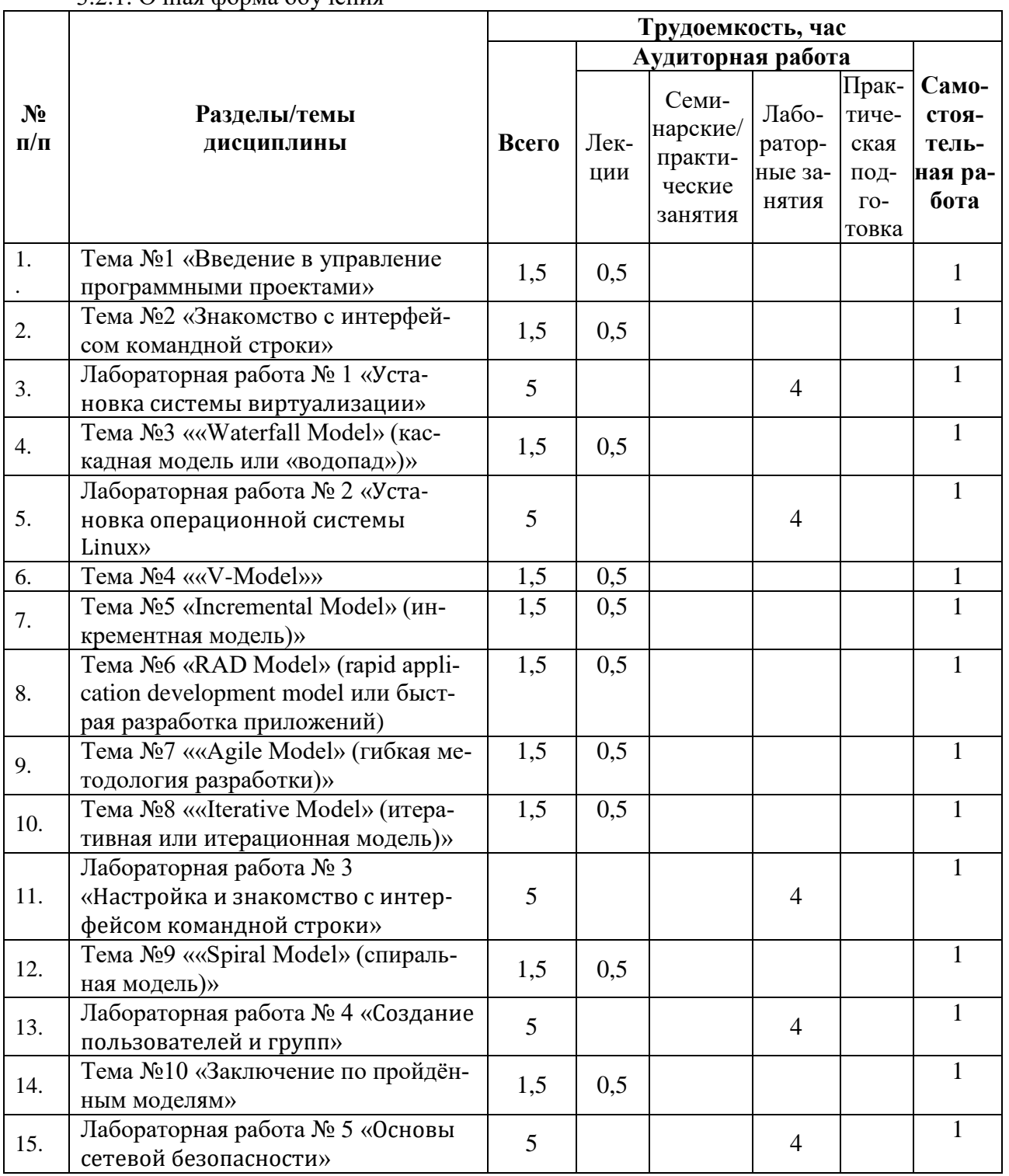

## 3.2.1. Очная форма обучения

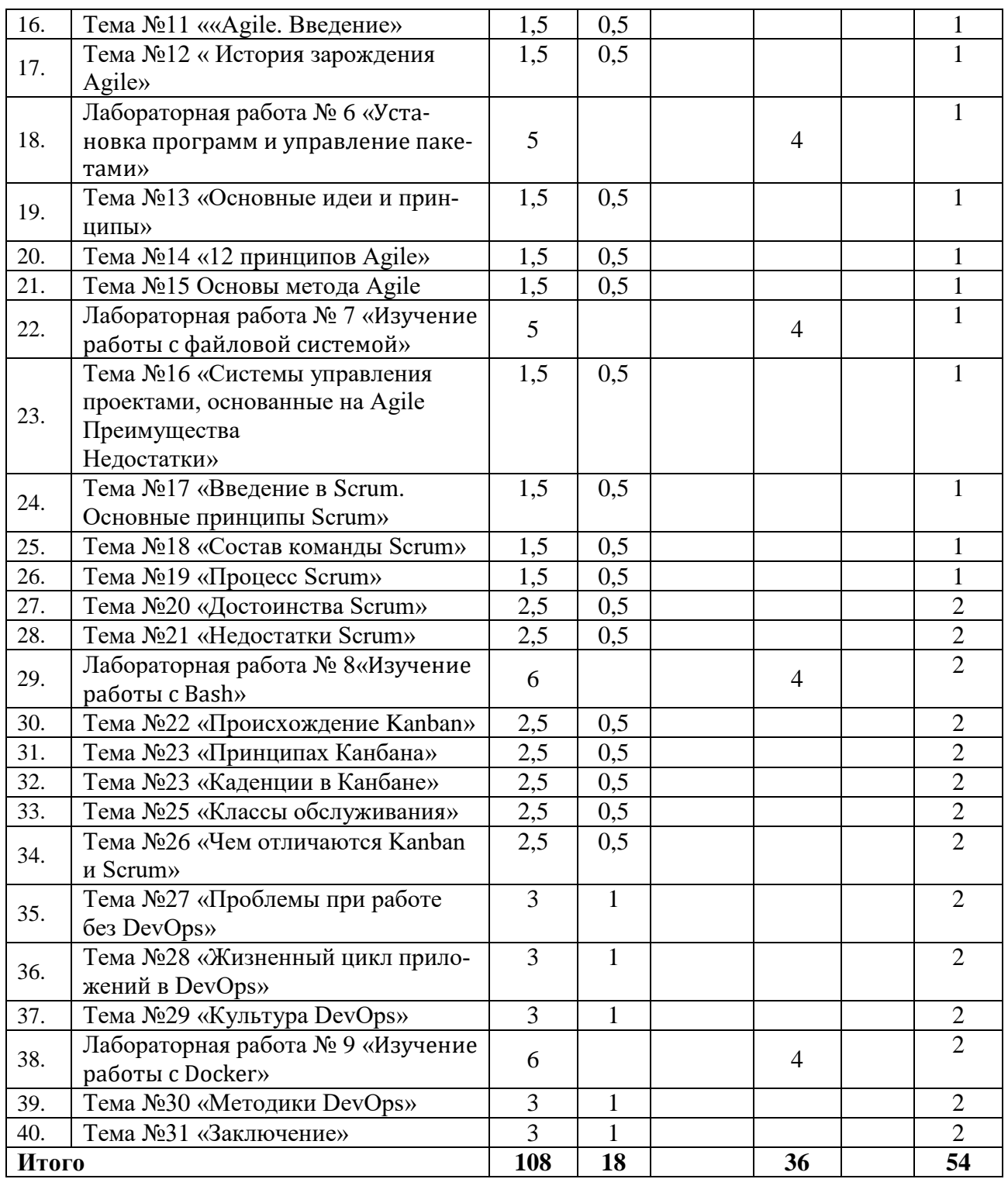

# 3.2.2. Заочная форма обучения

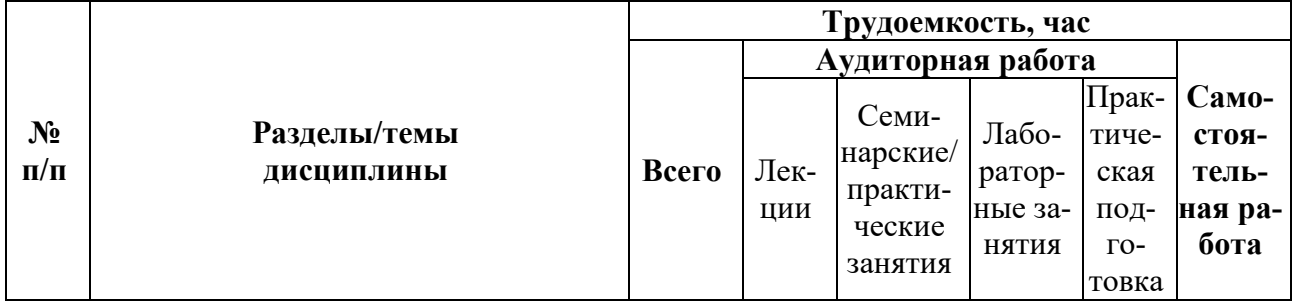

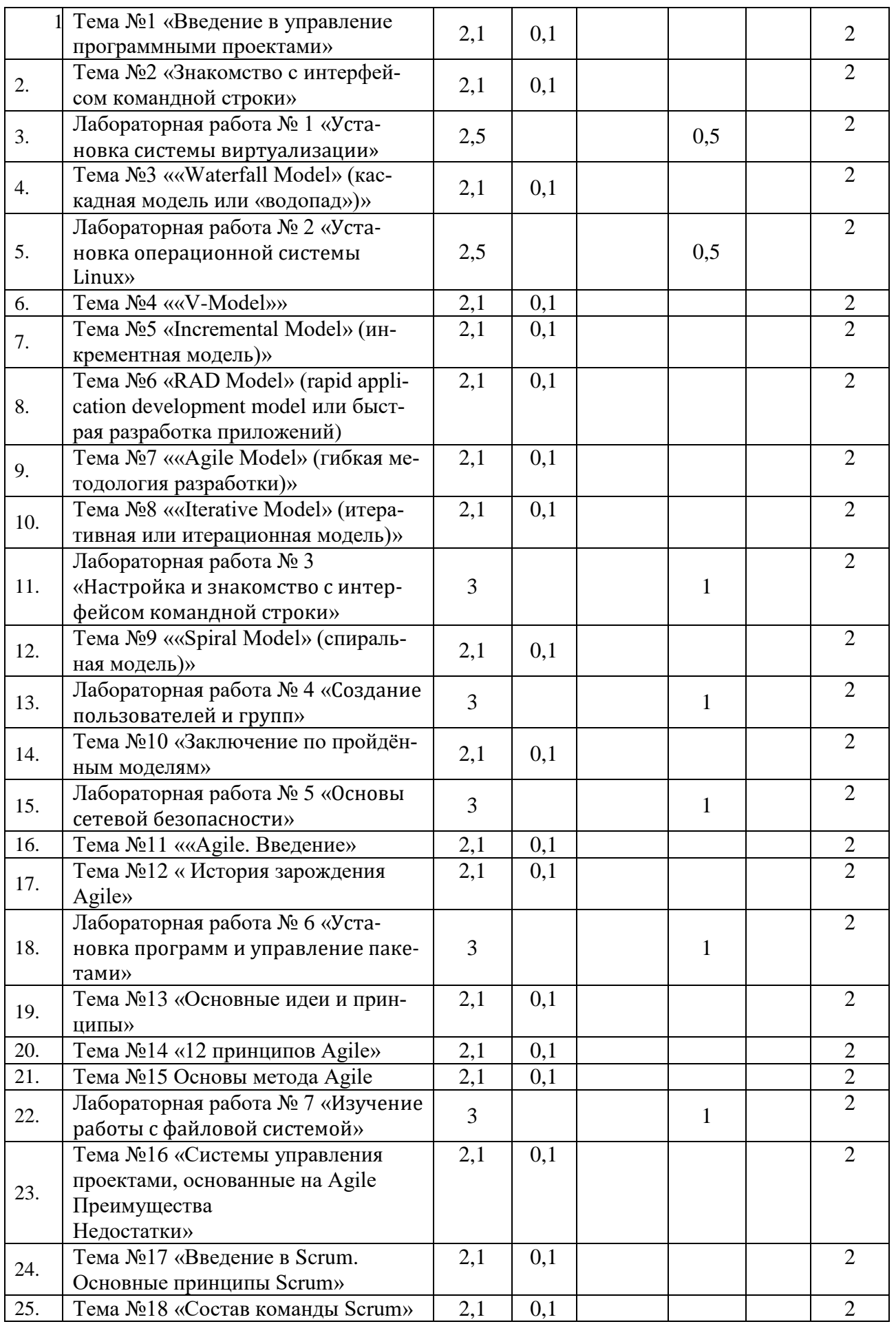

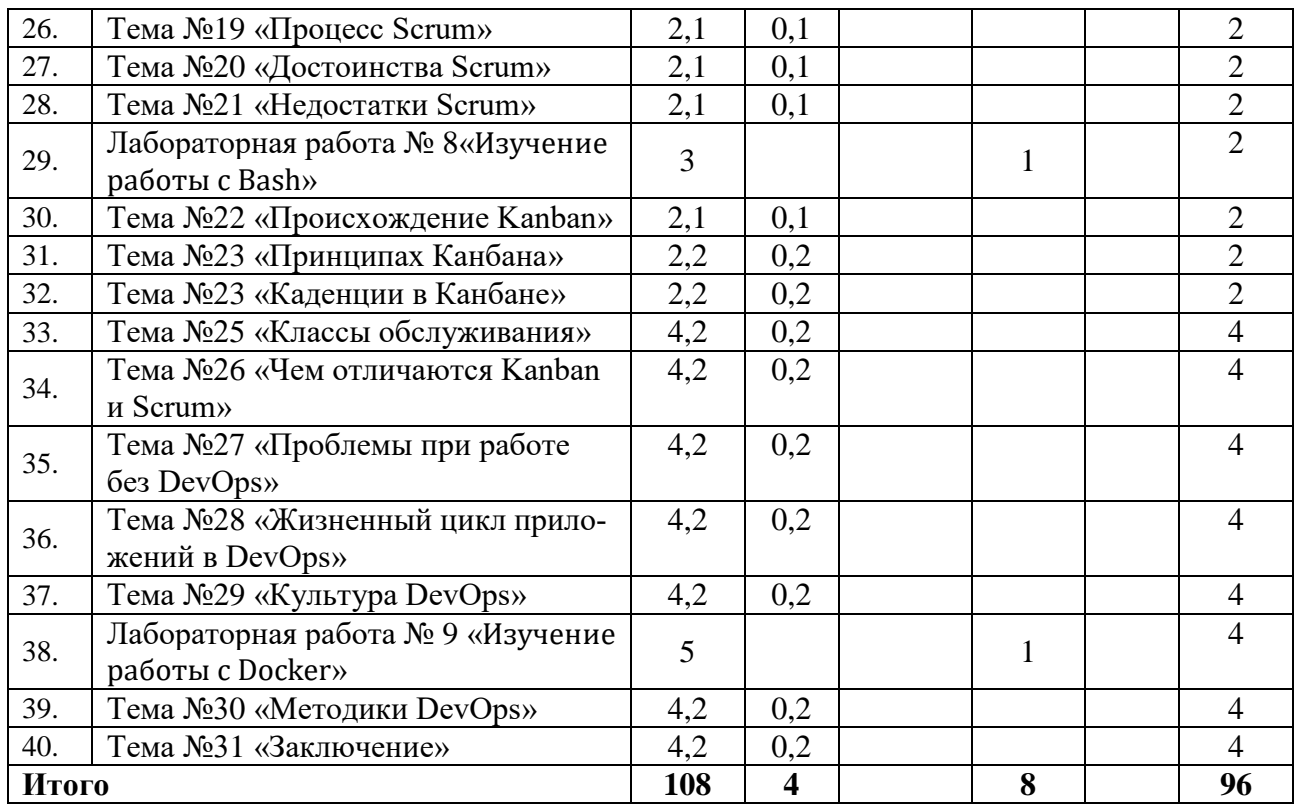

#### <span id="page-8-0"></span>**3.3 Содержание дисциплины**

Тема №1 «Введение в управление программными проектами».

Тема №2 «Знакомство с интерфейсом командной строки».

Тема №3 ««Waterfall Model» (каскадная модель или «водопад»)».

Тема №4 «V-Model».

Тема №5 ««Incremental Model» (инкрементная модель)».

Тема №6 «RAD Model» (rapid application development model или быстрая разработка приложений).

Тема №7 ««Agile Model» (гибкая методология разработки)».

Тема №8 ««Iterative Model» (итеративная или итерационная модель)».

Тема №9 ««Spiral Model» (спиральная модель)».

Тема №10 «Заключение по пройдённым моделям».

Тема №11 ««Agile. Введение».

Тема №12 «История зарождения Agile».

Тема №13 «Основные идеи и принципы».

Тема №14 «12 принципов Agile».

Тема №15 Основы метода Agile.

Тема №16 «Системы управления проектами, основанные на Agile. Преимущества. Недостатки».

Тема №17 «Введение в Scrum. Основные принципы Scrum».

Тема №18 «Состав команды Scrum».

Тема №19 «Процесс Scrum».

Тема №20 «Достоинства Scrum».

Тема №21 «Недостатки Scrum».

Тема №22 «Происхождение Kanban».

Тема №23 «Принципах Канбана».

Тема №23 «Каденции в Канбане».

Тема №25 «Классы обслуживания».

Тема №26 «Чем отличаются Kanban и Scrum».

Тема №27 «Проблемы при работе без DevOps».

Тема №28 «Жизненный цикл приложений в DevOps».

Тема №29 «Культура DevOps».

Тема №30 «Методики DevOps».

Тема №31 «Заключение».

#### <span id="page-9-0"></span>**3.4 Тематика семинарских/практических и лабораторных занятий**

3.4.1. Семинарские/практические занятия

Семинарские / практические занятия не предусмотрены.

3.4.2. Лабораторные работы

Лабораторная работа 1. Установка системы виртуализации

В этой работе вам необходимо установить систему виртуализации и прикрепить скриншот работающей системы.

Лабораторная работа 2. Установка операционной системы Linux

В этой работе вам предстоит установить операционную систему Linux. После установки необходимо прикрепить скриншот установленной системы с выводами команд о системе.

Лабораторная работа 3. Настройка и знакомство с интерфейсом командной строки

Эта работа включает в себя навигацию по файловой системе, управление файлами и каталогами, а также работу с текстовыми редакторами.

Лабораторная работа 4. Создание пользователей и групп

В этой работе вы научитесь управлять пользователями и группами, а также создавать пользователя с правами суперпользователя.

Лабораторная работа 5. Основы сетевой безопасности

В этой работе вам предстоит настроить iptables, разрешить подключения только на 22-й и 80-й порты, а также настроить проброс портов локально с порта 80 на порт 8080.

Лабораторная работа 6. Установка программ и управление пакетами

В этой работе вы научитесь подключать репозитории, устанавливать и удалять программы, а также управлять пакетами.

Лабораторная работа 7. Изучение работы с файловой системой

Эта работа включает в себя работу с файлами и каталогами, управление правами доступа к файлам, а также создание групп и пользователей для совместной работы.

Лабораторная работа 8. Изучение работы с Bash

В этой работе вы научитесь писать скрипты на Bash, анализировать файлы, управлять заданиями и работать с архивами.

Лабораторная работа 9. Изучение работы с Docker

В этой работе вы научитесь подключать репозитории, устанавливать Docker, запускать контейнеры и работать с Dockerfile.

## <span id="page-9-1"></span>**3.5 Тематика курсовых проектов (курсовых работ)**

Курсовой проект(работа) не предусмотрен.

## <span id="page-9-2"></span>**4. Учебно-методическое и информационное обеспечение**

## <span id="page-9-3"></span>**4.1 Нормативные документы и ГОСТы**

1. https://fgos.ru/fgos/fgos-01-03-02-prikladnaya-matematika-i-informatika-9/ 2. "Положения об организации образовательного процесса в Московском Политехническом университете"

## <span id="page-10-0"></span>**4.2 Основная литература**

1. Мостовой, Я. А. Управление программными проектами : учебное пособие / Я. А. Мостовой. — Самара : Поволжский государственный университет телекоммуникаций и информатики, 2016. — 103 с. — Текст : электронный // Цифровой образовательный ресурс IPR SMART : [сайт]. — URL: https://www.iprbookshop.ru/71894.html (дата обращения: 23.03.2024)

2. [Документация по C#](https://learn.microsoft.com/ru-ru/dotnet/csharp/)

3. С# Sharp 10 и .NET 6. Современная кросс-платформенная разработка : 16+ / Марк Прайс ; [перевел с английского С. Черников]. - 6-е изд. - Санкт-Петербург [и др.] : Питер, 2023. - 844, [1] с. : ил., портр., табл.; 23 см. - (Серия "Для профессионалов").; ISBN 978-5-4461-2249-3 : 500 экз.

4. Язык программирования C# 9 и платформа .NET 5: основные принципы и практики программирования / Эндрю Троелсен, Филипп Джепикс; перевод с английского и редакция Ю. Н. Артеменко. - 10-е изд. - Москва : Диалектика ; Санкт-Петербург : Диалектика, 2022. - 1391 с. : ил., табл.; 24 см. - (Профессионалам от профессионалов).; ISBN 978-5-907458-67-3 : 500 экз.

5. C# 9.0. Справочник : полное описание языка / Албахари Джозеф; перевод с английского и редакция Ю. Н. Артеменко. - Москва : Диалектика ; Санкт-Петербург : Диалектика, 2021. - 1056 с. : ил., табл.; 25 см.; ISBN 978-5-907365-81-0 : 500 экз.

## <span id="page-10-1"></span>**4.3 Дополнительная литература**

1. Сьюзан, Снедакер Управление IT-проектом, или Как стать полноценным CIO / Снедакер Сьюзан. — 3-е изд. — Москва : ДМК Пресс, 2018. — 560 c. — ISBN 978-5-93700- 065-1. — Текст : электронный // Цифровой образовательный ресурс IPR SMART : [сайт]. — URL: https://www.iprbookshop.ru/89615.html (дата обращения: 23.03.2024)

2. Меллер, Н. В. Управление инновационными проектами и их коммерциализация : учебное пособие / Н. В. Меллер, И. Ю. Некрасова, Т. В. Беженцева. — Тюмень : Тюменский индустриальный университет, 2022. — 86 c. — ISBN 978-5-9961-2807-5. — Текст : электронный // Цифровой образовательный ресурс IPR SMART : [сайт]. — URL: https://www.iprbookshop.ru/126818.html (дата обращения: 23.03.2024)

3. Программирование на C#. Основные сведения [Текст] : [12+] / Васильев А. Н. - Москва : Эксмо, 2018. - 582, [1] с. : табл.; 24 см. - (Российский компьютерный бестселлер).; ISBN 978-5-04-092519-3 : 2000 экз.

4. С#. Программирование [Текст] : учебное пособие : [в 3 ч.] / Н. А. Тюкачев, В. Г. Хлебостроев ; М-во образования и науки Российской Федерации, Федеральное гос. бюджетное образовательное учреждение высш. проф. образования "Воронежский гос. ун-т". - Воронеж : Изд.-полиграфический центр Воронежского гос. ун-та, 2013. - 21 см. - (Учебник Воронежского государственного университета).

## <span id="page-10-2"></span>**4.4 Электронные образовательные ресурсы**

ЭОР находится в разработке.

## <span id="page-10-3"></span>**4.5 Лицензионное и свободно распространяемое программное обеспечение**

1. Visual Studio

- 2. Visual Studio Code
- 3. Модульная платформа .NET

## <span id="page-11-0"></span>**4.6 Современные профессиональные базы данных и информационные справочные системы**

- 1. ОП "Юрайт" https://urait.ru/
- 2. IPR Smart https://www.iprbookshop.ru/
- <span id="page-11-1"></span>3. ЭБС "Лань" https://e.lanbook.com/

## **5. Материально-техническое обеспечение**

Компьютерные классы со следующей оснащенностью: столы, стулья, аудиторная доска, использование переносного мультимедийного комплекса (переносной проектор, персональный ноутбук). Персональные компьютеры, мониторы, мышки, клавиатуры. Рабочее место преподавателя: стол, стул.

Программное обеспечение: Microsoft Windows или Linux на основе deb-пакетов (Debian, Ubuntu, Astra и т.д.), сервер с системой контроля версий GIT (GitLab)

## <span id="page-11-2"></span>**6. Методические рекомендации**

## <span id="page-11-3"></span>**6.1 Методические рекомендации для преподавателя по организации обучения**

Методика преподавания дисциплины «Управление программными проектами» предусматривает использование онлайн-курса в системе дистанционного обучения Университета, групповых и индивидуальных консультаций обучающихся, аудиторных занятий в сочетании с внеаудиторной работой с целью формирования и развития профессиональных навыков обучающихся.

Лабораторные работы по дисциплине «Управление программными проектами» осуществляются в форме самостоятельной проработки теоретического материала обучающимися; выполнения практического задания; защиты преподавателю лабораторной работы (знание теоретического материала и выполнение практического задания по теме лабораторной работы).

## <span id="page-11-4"></span>**6.2 Методические указания для обучающихся по освоению дисциплины**

Изучение дисциплины осуществляется в соответствии с учебным планом.

На занятиях осуществляется закрепление полученных, в том числе и в процессе самостоятельной работы, знаний. Особое внимание обращается на умение применять полученные знания на практике, в том числе при решении реальных задач, отличающихся от проработанных.

В процессе самостоятельной работы студенты закрепляют и углубляют знания, полученные во время аудиторных занятий, самостоятельно знакомятся с теоретическим материалом, выполняют лабораторные работы, готовятся к текущему контролю и промежуточной аттестации.

Выполнение и сдача лабораторных работ проводится с применением системы контроля версий GIT.

Текущий контроль осуществляется на аудиторных занятиях в виде защиты лабораторных работ. Критериями оценки результатов являются:

уровень освоения теоретического материала;

 уровень владения практическими навыками (в виде вопросов по процессу выполнения лабораторных работ);

 умения обучающегося использовать теоретические знания при выполнении практических задач (в виде дополнительных заданий);

сформированность компетенций;

оформление материала в соответствии с требованиями.

Промежуточный контроль осуществляется на зачете в форме тестирования в системе дистанционного обучения Университета, включающего вопросы на знание практической части языка C#.

## <span id="page-12-0"></span>**7. Фонд оценочных средств**

#### <span id="page-12-1"></span>**7.1 Методы контроля и оценивания результатов обучения**

В процессе обучения используются следующие оценочные формы самостоятельной работы студентов, оценочные средства текущего контроля успеваемости и промежуточных аттестаций: **лабораторные работы**, **экзамен**.

#### <span id="page-12-2"></span>**7.2 Шкала и критерии оценивания результатов обучения**

К промежуточной аттестации допускаются только студенты, выполнившие все виды учебной работы, предусмотренные рабочей программой по дисциплине «Управление программными проектами».

Критерии оценки ответа на экзамене (формирование компетенций — УК-2, ОПК-3) **«Отлично»:**

Выполнены все виды учебной работы, предусмотренные учебным планом. Обучающийся выполнил и защитил лабораторные работы со средним баллом от 4,5 до 5. Обучающийся демонстрирует прочные теоретические знания, практические навыки, владеет терминами, делает аргументированные выводы и обобщения, приводит примеры, оперирует приобретенными знаниями, умениями, навыками, применяет их в ситуациях повышенной сложности. При этом могут быть допущены незначительные ошибки, неточности, которые обучающийся может исправить самостоятельно. **«Хорошо»:**

Выполнены все виды учебной работы, предусмотренные учебным планом. Обучающийся выполнил и защитил лабораторные работы со средним баллом от 4 до 4,5. Обучающийсядемонстрирует достаточные теоретические знания, практические навыки, владеет терминами, делает аргументированные выводы и обобщения, приводит примеры, оперирует приобретенными знаниями, умениями, навыками. При этом могут быть допущены незначительные ошибки, неточности, затруднения при аналитических операциях, переносе знаний и умений на новые, нестандартные ситуации, которые обучающийся может исправить при незначительной коррекции преподавателем.

## **«Удовлетворительно»:**

Выполнены все виды учебной работы, предусмотренные учебным планом. Обучающийся выполнил и защитил лабораторные работы со средним баллом ниже 4. Обучающийся демонстрирует неполное соответствие теоретических знаний, практических навыков, владеет терминами, делает аргументированные выводы и обобщения, приводит примеры, оперирует приобретенными знаниями, умениями, навыками. При этом могут быть допущены ошибки, неточности, затруднения при аналитических операциях, переносе знаний и умений на новые, нестандартные ситуации, которые обучающийся может исправить при коррекции преподавателем.

#### **«Неудовлетворительно»:**

Не выполнен один или более видов учебной работы, предусмотренных учебным планом. Обучающийся не выполнил одно или более заданий текущего и промежуточного контроля. Обучающийся демонстрирует незнание теоретических основ предмета, отсутствие практических навыков, не умеет делатьаргументированные выводы и приводить примеры, не владеет терминами, проявляет отсутствие логичности и последовательности изложения, делает ошибки, которые не можетисправить даже при коррекции преподавателем, отказывается отвечать на дополнительныевопросы, допускает значительные ошибки, испытывает значительные затруднения при оперировании знаниями и умениями при их переносе на новые ситуации.

Критерии оценки работы обучающегося на лабораторных занятиях:

(формирование компетенций — ОПК-3, УК-2)

«5» (отлично): выполнены все практические задания, предусмотренные лабораторными работами, обучающийся четко и без ошибок ответил на все контрольные вопросы, проявил творческий подход при выполнении заданий, смог выполнить дополнительные задания.

«4» (хорошо): выполнены все практические задания, предусмотренные лабораторными работами, обучающийся с корректирующими замечаниями преподавателя ответил на все контрольные вопросы, проявил творческий подход при выполнении заданий, смог частично выполнить дополнительные задания.

«3» (удовлетворительно): выполнены все практические задания, предусмотренные лабораторными работами, с замечаниями преподавателя; обучающийся ответил на все контрольные вопросы с замечаниями, дополнительные задания выполнены с замечаниями.

«2» (неудовлетворительно): обучающийся не выполнил или выполнил неправильно практические задания, предусмотренные лабораторными работами, обучающийся ответил на контрольные вопросы с ошибками или не ответил на контрольные вопросы, дополнительные задания выполнены неверно или не выполнены.

## <span id="page-13-0"></span>**7.3 Оценочные средства**

Примеры вопросов:

- Waterfall Model (каскадная модель или «водопад»)
- V-Model
- Incremental Model (инкрементная модель)
- RAD Model (rapid application development model или быстрая разработка приложений)
- Agile Model (гибкая методология разработки)
- $\bullet$  Iterative Model (итеративная или итерационная модель)
- Spiral Model (спиральная модель)
- История зарождения Agile
- $\bullet$  12 принципов Agile
- Системы управления проектами, основанные на Agile. Преимущества и недостатки
- Назовите основные принципы Scrum
- Состав команды Scrum. Какие обязанности у владелец продукта?
- Назовите основные достоинства Scrum
- Каденции в Канбане.
- Чем отличаются Kanban и Scrum?
- Состав команды Scrum. Какие обязанности у scrum-мастера?
- Назовите основные недостатки Scrum.
- Опишите жизненный цикл приложений в DevOps.
- Состав команды Scrum. Какие обязанности у команды разработчиков?
- Назовите основные методики DevOps.